## SAP ABAP table /SAPSLL/WD\_SPL\_COMA\_SURVEY\_S {Evaluation for Reason for Release}

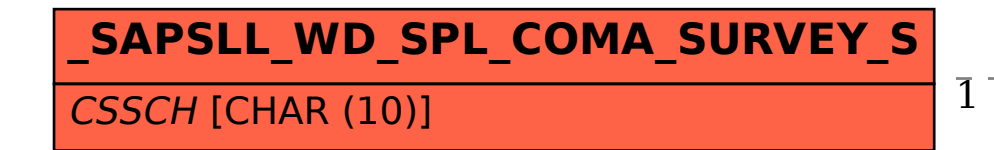

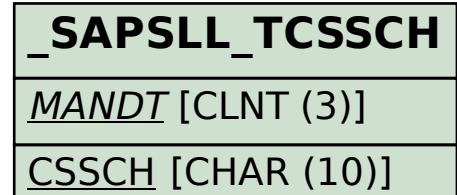

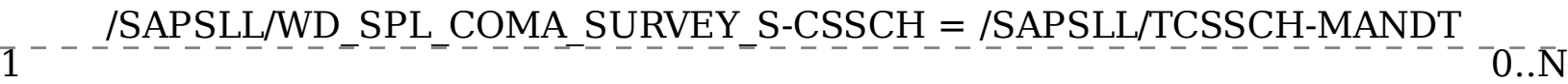